# Package 'VLTimeCausality'

January 24, 2022

Title Variable-Lag Time Series Causality Inference Framework

Version 0.1.4

Description A framework to infer causality on a pair of time series of real numbers based on variablelag Granger causality and transfer entropy. Typically, Granger causality and transfer entropy have an assumption of a fixed and constant time delay between the cause and effect. However, for a non-stationary time series, this assumption is not true. For example, considering two time series of velocity of person A and person B where B follows A. At some time, B stops tying his shoes, then running to catch up A. The fixed-lag assumption is not true in this case. We propose a framework that allows variable-lags between cause and effect in Granger causality and transfer entropy to allow them to deal with variable-lag non-stationary time series. Please see Chainarong Amornbunchornvej, Elena Zheleva, and Tanya Berger-Wolf (2021) [<doi:10.1145/3441452>](https://doi.org/10.1145/3441452) when referring to this package in publications.

License GPL-3

URL <https://github.com/DarkEyes/VLTimeSeriesCausality>

BugReports <https://github.com/DarkEyes/VLTimeSeriesCausality/issues>

Language en-US Encoding UTF-8

LazyData false

**Depends**  $R$  ( $>= 3.5.0$ ), dtw, tseries, RTransferEntropy

**Imports** ggplot2  $(>= 3.0)$ 

Suggests knitr, rmarkdown, markdown

VignetteBuilder knitr

RoxygenNote 7.1.1

NeedsCompilation no

Author Chainarong Amornbunchornvej [aut, cre] (<<https://orcid.org/0000-0003-3131-0370>>)

Maintainer Chainarong Amornbunchornvej <grandca@gmail.com>

Repository CRAN

Date/Publication 2022-01-24 10:52:50 UTC

# <span id="page-1-0"></span>R topics documented:

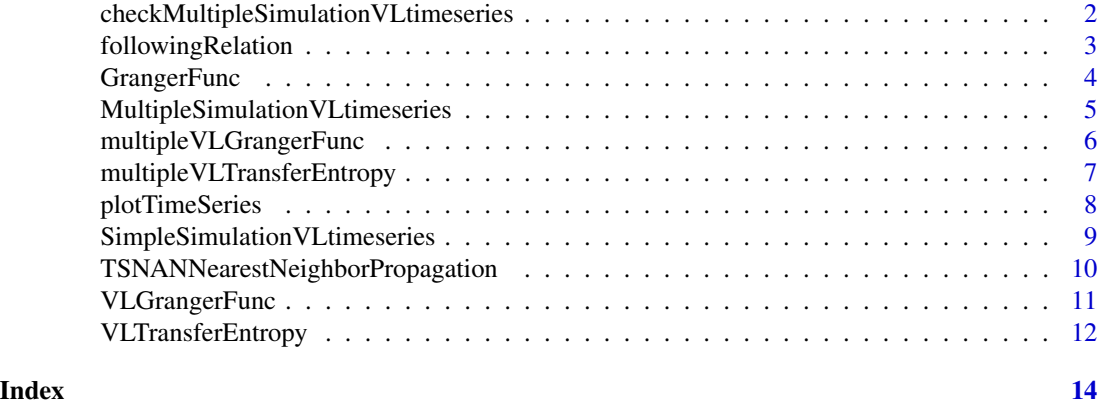

checkMultipleSimulationVLtimeseries

*checkMultipleSimulationVLtimeseries*

# Description

checkMultipleSimulationVLtimeseries is a support function that can compare two adjacency matrices: groundtruth and inferred matrices. It re

# Usage

checkMultipleSimulationVLtimeseries(trueAdjMat, adjMat)

# Arguments

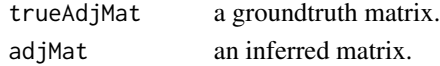

#### Value

This function returns a list of precision prec, recall rec, and F1 score F1 of inferred vs. groundtruth matrices.

#### Examples

## Generate simulation data #G<-matrix(FALSE,10,10) # groundtruth #G[1,c(4,7,8,10)]<-TRUE #G[2,c(5,7,9,10)]<-TRUE #G[3,c(6,8,9,10)]<-TRUE #TS <- MultipleSimulationVLtimeseries() #out<-multipleVLGrangerFunc(TS) #checkMultipleSimulationVLtimeseries(trueAdjMat=G,adjMat=out\$adjMat) <span id="page-2-0"></span>followingRelation *followingRelation*

# Description

followingRelation is a function that infers whether Y follows X.

# Usage

followingRelation(Y, X, timeLagWindow, lagWindow = 0.2)

# Arguments

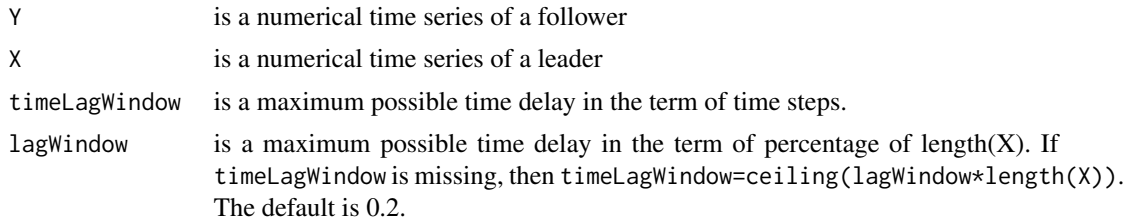

# Value

This function returns a list of following relation variables below.

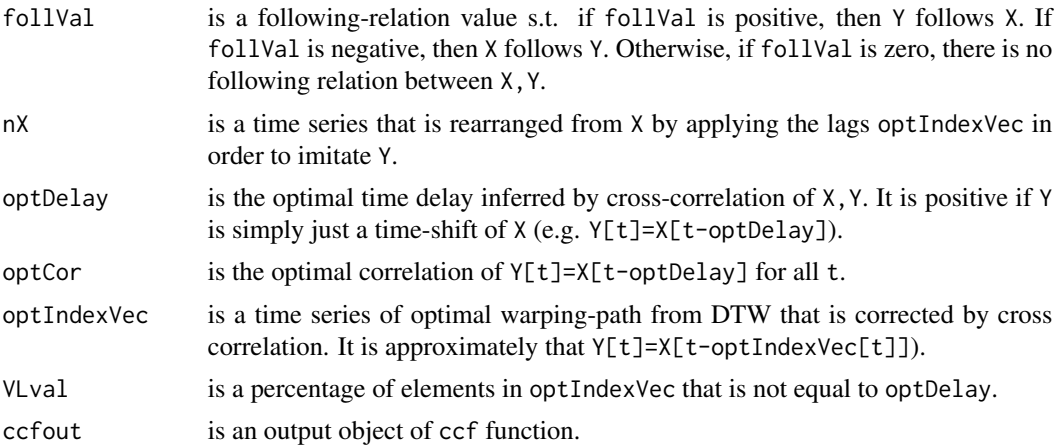

# Examples

```
# Generate simulation data
TS <- SimpleSimulationVLtimeseries()
# Run the function
out<-followingRelation(Y=TS$Y,X=TS$X)
```
<span id="page-3-0"></span>GrangerFunc *GrangerFunc*

# Description

GrangerFunc is a Granger Causality function. It tests whether X Granger-causes Y.

# Usage

```
GrangerFunc(
 Y,
 X,
 maxLag = 1,
  alpha = 0.05,
  autoLagflag = TRUE,
  gamma = 0.5,
  family = gaussian
)
```
# Arguments

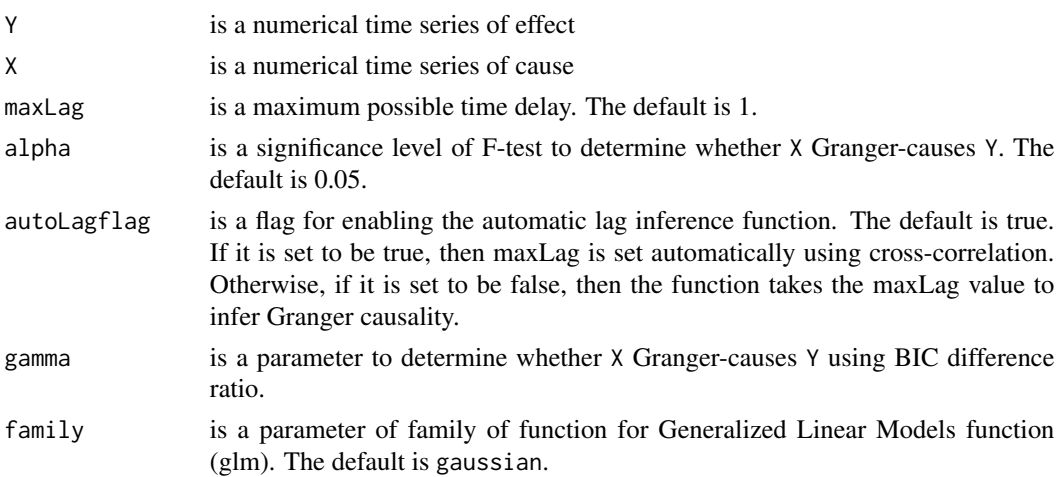

# Value

This function returns of whether X Granger-causes Y.

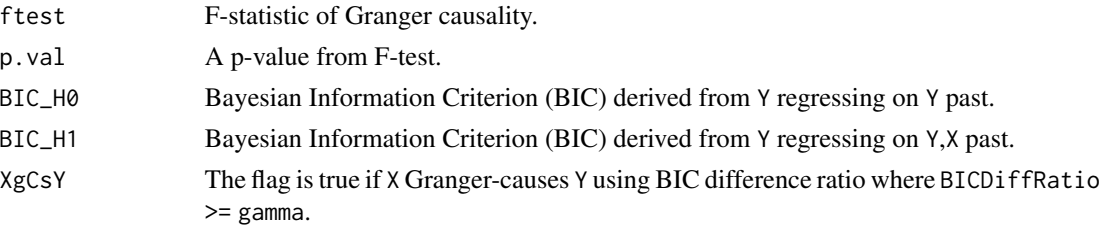

# <span id="page-4-0"></span>MultipleSimulation VLtimeseries 5

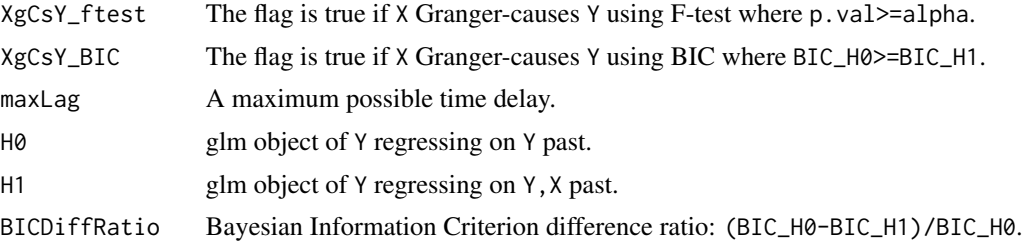

#### Examples

```
# Generate simulation data
TS <- SimpleSimulationVLtimeseries()
# Run the function
out<-GrangerFunc(Y=TS$Y,X=TS$X)
```
MultipleSimulationVLtimeseries *MultipleSimulationVLtimeseries*

#### Description

MultipleSimulationVLtimeseries is a support function for generating a set of time series TS[,1],...TS[,10]. TS[,1],TS[,2],TS[,3] are causes X time series that are generated independently. The rest of time series are Y time series that are effects of some causes TS[,1],TS[,2],TS[,3]. TS[,1] causes TS[,4],TS[,7],TS[,8], and TS[,10]. TS[,2] causes TS[,5],TS[,7],TS[,9], and TS[,10]. TS[,3] causes TS[,6],TS[,8],TS[,9], and TS[,10].

#### Usage

```
MultipleSimulationVLtimeseries(
  n = 200,lag = 5,
  YstFixInx = 110,
  YfnFixInx = 170,
  XpointFixInx = 100,
  arimaFlag = TRUE,
  seedVal = -1)
```
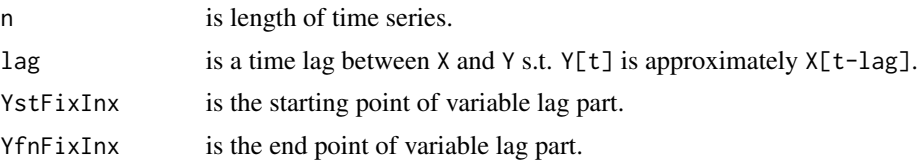

<span id="page-5-0"></span>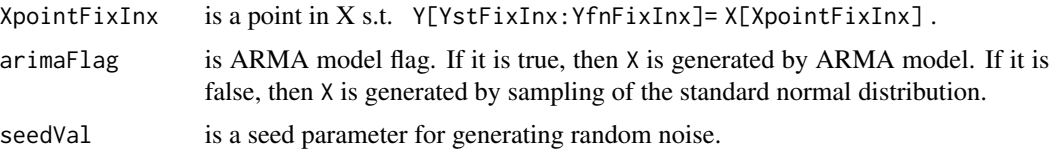

This function returns a list of time series TS.

# Examples

```
# Generate simulation data
TS <- MultipleSimulationVLtimeseries()
```
multipleVLGrangerFunc *multipleVLGrangerFunc*

# Description

multipleVLGrangerFunc is a function that infers Variable-lag Granger Causality of all pairwises of  $m$  time series  $TS[, 1], \ldots TS[, m].$ 

# Usage

```
multipleVLGrangerFunc(
 TS,
 maxLag,
 alpha = 0.05,
  gamma = 0.3,
 autoLagflag = TRUE,
 causalFlag = 0,
 VLflag = TRUE,
  family = gaussian
\mathcal{L}
```
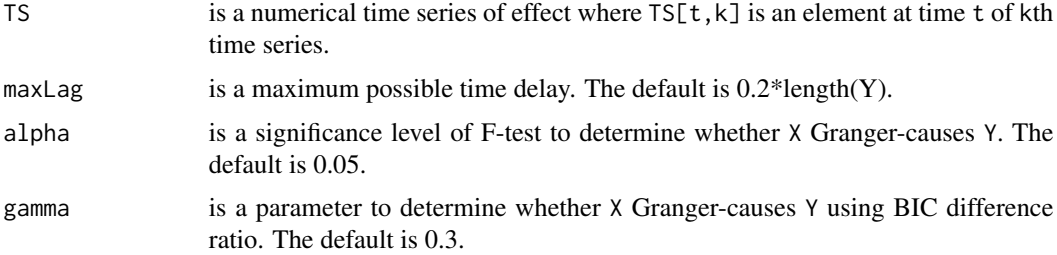

<span id="page-6-0"></span>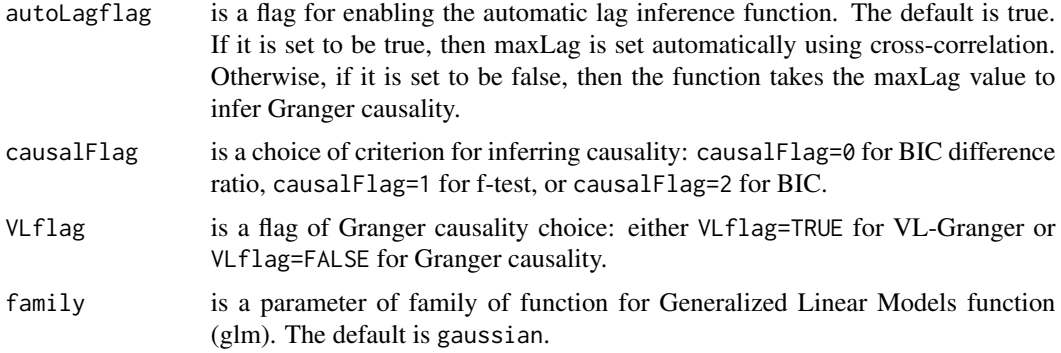

This function returns of a list of an adjacency matrix of causality where  $adjMat[i,j]$  is true if TS[,i] causes TS[,j].

#### Examples

```
## Generate simulation data
#TS <- MultipleSimulationVLtimeseries()
## Run the function
#out<-multipleVLGrangerFunc(TS)
```
multipleVLTransferEntropy *multipleVLTransferEntropy*

# Description

multipleVLTransferEntropy is a function that infers Variable-lag Transfer Entropy of all pairwises of  $m$  time series  $TS[, 1], \ldots TS[, m].$ 

# Usage

```
multipleVLTransferEntropy(
 TS,
 maxLag,
 nboot = 0,
 lx = 1,
 ly = 1,
 VLflag = TRUE,
 autoLagflag = TRUE,
  alpha = 0.05)
```
# <span id="page-7-0"></span>Arguments

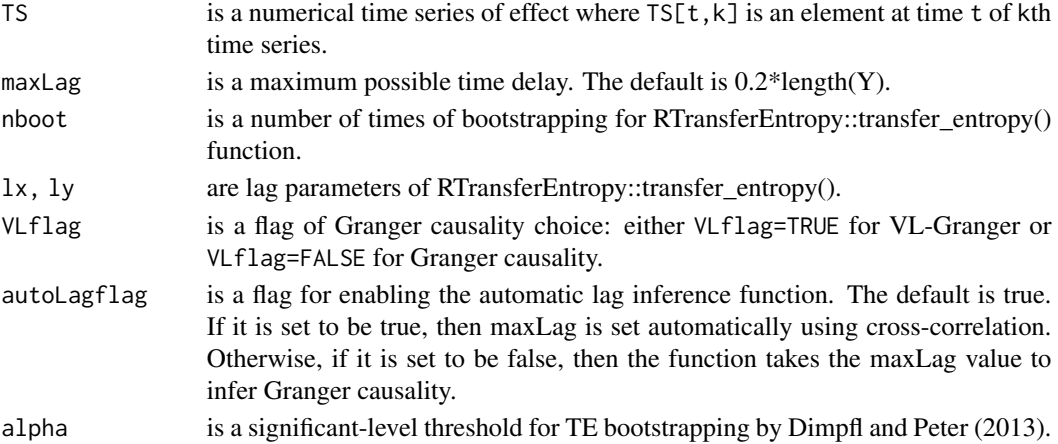

# Value

This function returns of a list of an adjacency matrix of causality where  $adjMat[i,j]$  is true if TS[,i] causes TS[,j].

#### Examples

```
## Generate simulation data
#out1<-SimpleSimulationVLtimeseries()
#TS<-cbind(out1$X,out1$Y)
## Run the function
#out2<-multipleVLTransferEntropy(TS,maxLag=1)
```
plotTimeSeries *plotTimeSeries*

# Description

plotTimeSeries is a function for visualizing time series

# Usage

```
plotTimeSeries(X, Y, strTitle = "Time Series Plot", TSnames)
```
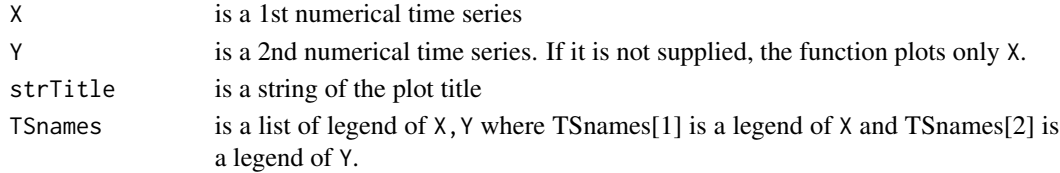

<span id="page-8-0"></span>This function returns an object of ggplot class.

#### Examples

```
# Generate simulation data
TS <- SimpleSimulationVLtimeseries()
# Run the function
plotTimeSeries(Y=TS$Y,X=TS$X)
```
SimpleSimulationVLtimeseries

*SimpleSimulationVLtimeseries*

#### Description

SimpleSimulationVLtimeseries is a support function for generating time series X,Y where X VL-Granger-causes Y.

# Usage

```
SimpleSimulationVLtimeseries(
 n = 200,
  lag = 5,YstFixInx = 110,
 YfnFixInx = 170,
  XpointFixInx = 100,
  arimaFlag = TRUE,
  seedVal = -1,
  expflag = FALSE,
  causalFlag = TRUE
\mathcal{E}
```
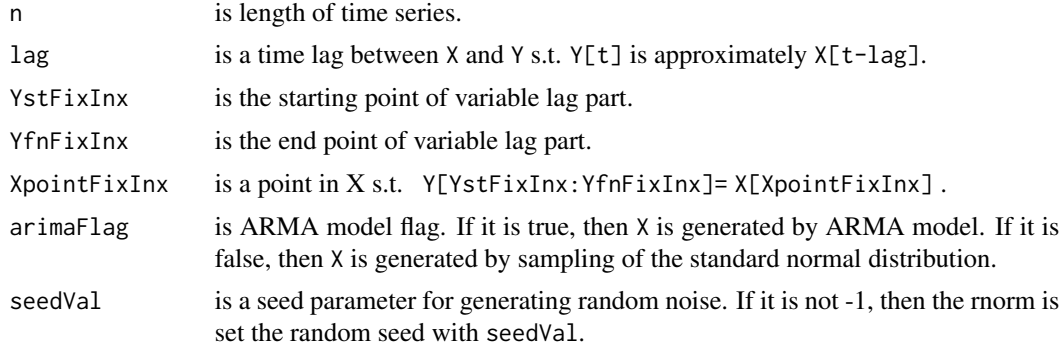

<span id="page-9-0"></span>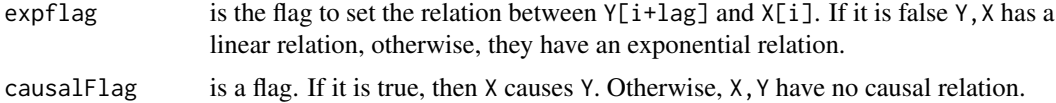

This function returns a list of time series X,Y where X VL-Granger-causes Y.

#### Examples

```
# Generate simulation data
TS <- SimpleSimulationVLtimeseries()
```
TSNANNearestNeighborPropagation *TSNANNearestNeighborPropagation*

# Description

TSNANNearestNeighborPropagation is a function that fills NA values with nearest real values in the past ( or future if the first position of time series is NA), for time series X.

#### Usage

TSNANNearestNeighborPropagation(X)

#### Arguments

X is a T-by-D matrix numerical time series

# Value

This function returns a list of following relation variables below.

Xout is a T-by-D matrix numerical time series that all NAN have been filled with nearest real values.

#### Examples

```
# Load example data
```

```
z<-1:20
z[2:5]<-NA
z<-TSNANNearestNeighborPropagation(z)
```
# <span id="page-10-0"></span>Description

VLGrangerFunc is a Variable-lag Granger Causality function. It tests whether X VL-Granger-causes Y.

# Usage

```
VLGrangerFunc(
  Y,
  X,
  alpha = 0.05,
  maxLag,
  gamma = 0.5,
  autoLagflag = TRUE,
  family = gaussian
\mathcal{L}
```
# Arguments

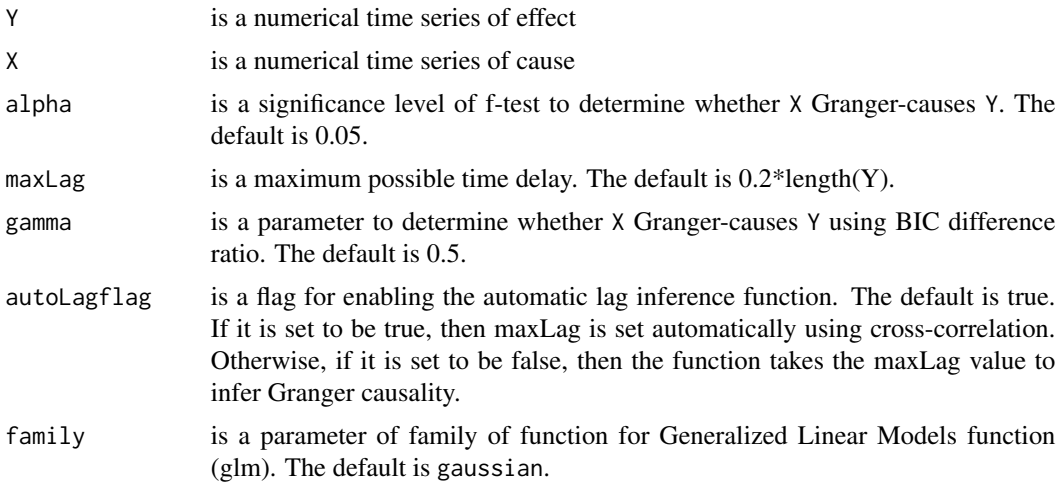

#### Value

This function returns of whether X Granger-causes Y.

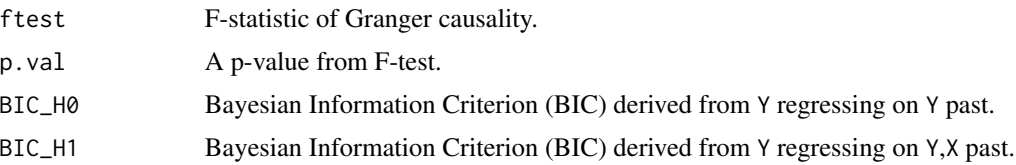

<span id="page-11-0"></span>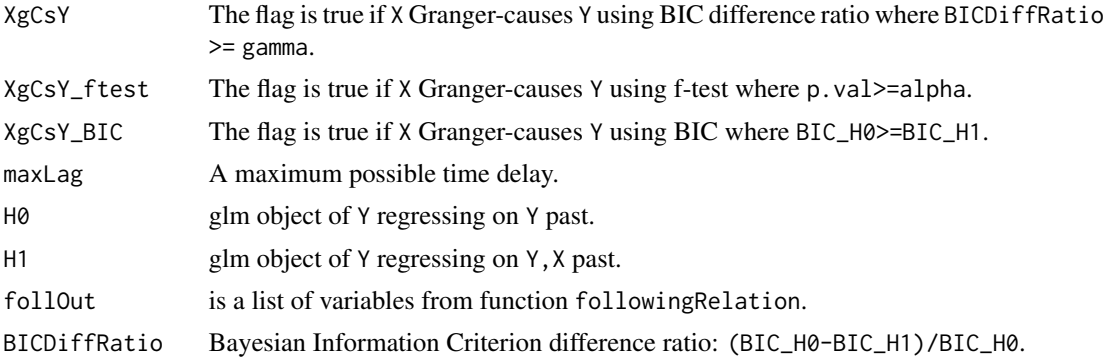

# Examples

# Generate simulation data TS <- SimpleSimulationVLtimeseries() # Run the function out<-VLGrangerFunc(Y=TS\$Y,X=TS\$X)

VLTransferEntropy *VLTransferEntropy*

# Description

VLTransferEntropy is a Variable-lag Transfer Entropy function. It tests whether X VL-Transfer-Entropy-causes Y.

# Usage

```
VLTransferEntropy(
 Y,
 X,
 maxLag,
 nboot = 0,
 lx = 1,1y = 1,
 VLflag = TRUE,
  autoLagflag = TRUE,
  alpha = 0.05\mathcal{L}
```
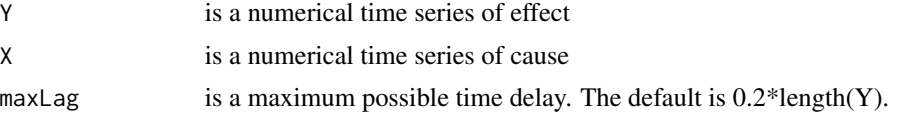

# VLTransferEntropy 13

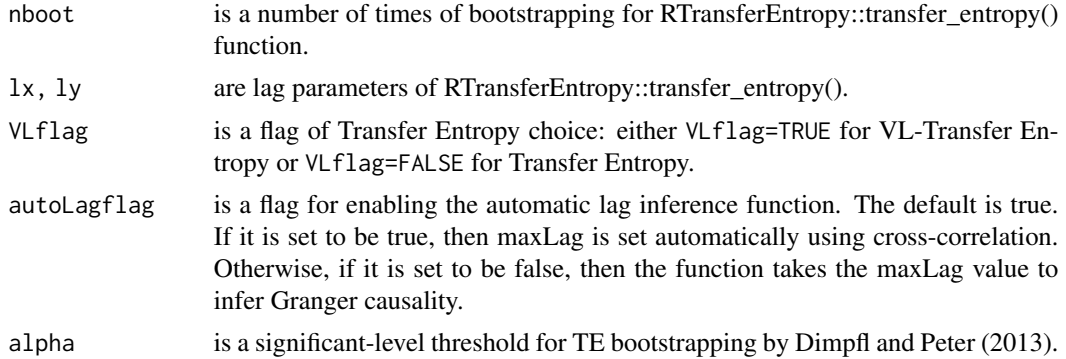

# Value

This function returns of whether X (VL-)Transfer-Entropy-causes Y.

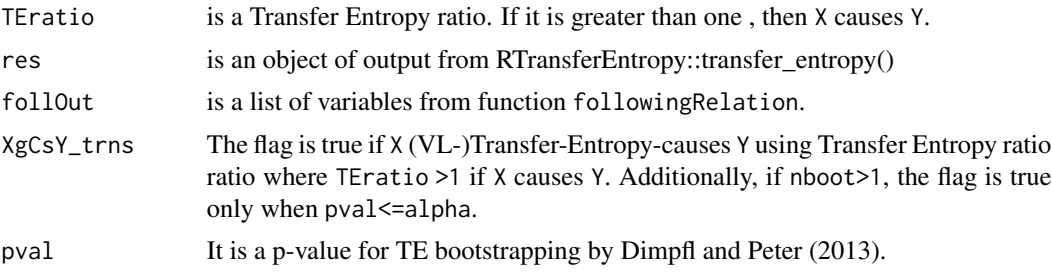

# Examples

# Generate simulation data TS <- SimpleSimulationVLtimeseries() # Run the function out<-VLTransferEntropy(Y=TS\$Y,X=TS\$X)

# <span id="page-13-0"></span>Index

checkMultipleSimulationVLtimeseries, [2](#page-1-0)

followingRelation, [3](#page-2-0)

GrangerFunc, [4](#page-3-0)

MultipleSimulationVLtimeseries, [5](#page-4-0) multipleVLGrangerFunc, [6](#page-5-0) multipleVLTransferEntropy, [7](#page-6-0)

plotTimeSeries, [8](#page-7-0)

SimpleSimulationVLtimeseries, [9](#page-8-0)

TSNANNearestNeighborPropagation, [10](#page-9-0)

VLGrangerFunc, [11](#page-10-0) VLTransferEntropy, [12](#page-11-0)